# How To Read Source Code

Aria Stewart

@aredridel

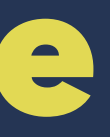

### I almost didn't give this talk.

## What do we mean when we say "reading source code"?

Reading for comprehension ... to find bugs ... to find interactions ... to review ... to see the interface ... to learn!

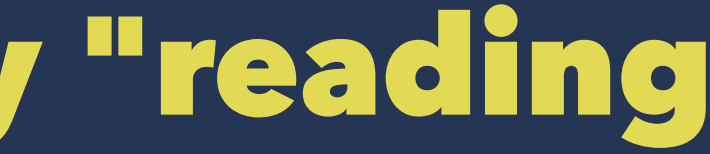

# Reading isn't linear

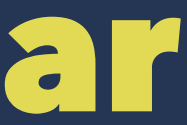

# Reading Order

- Do you start at the entry point of a package? How about in a browser? Maybe find the biggest source code file and read that first. Try setting a breakpoint early and tracing down through functions in a debugger. Try setting a breakpoint deep in the code, and reading each
- function in the call stack.

### Kinds of source code

- Javascript
- $\bullet$   $C++$
- ES6
- Coffee Script
- Shell Script

- SNOBOL
- APL
- Befunge
- Forth
- Perl
- Other people's javascript

### Another way to think of kinds of source code

• Glue

- Interface-defining
- Implementation
- Algorithmic
- Configuring
- Tasking

# What's 'Glue'?

# How do you read glue?

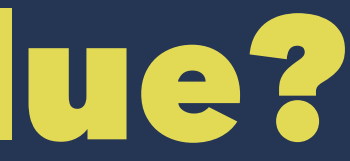

This is from Ben Drucker's stream-to-promise

internals.writable = function (stream) { return new Promise(function (resolve, reject) { stream.once('finish', resolve); stream.once('error', reject); }); };

### More glue!

```
var record = {
    name: (input.name || '').trim(),
     age: isNaN(Number(input.age)) ? null : Number(input.age),
    email: validateEmail(input.email.trim())
}
```
# What's interface-defining code?

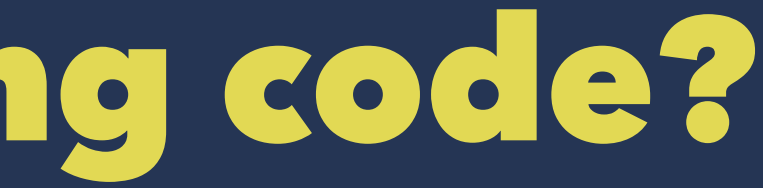

### From node's events.js

exports.usingDomains = false;

function EventEmitter() { } exports.EventEmitter = EventEmitter;

EventEmitter.prototype.setMaxListeners = function setMaxListeners(n)  $\{ \}$ ; EventEmitter.prototype.emit = function emit(type)  $\{\}$ ; EventEmitter.prototype.addListener = function addListener(type, listener)  $\{\}$ ; EventEmitter.prototype.on =  $EventEmitter.prototype.addListener;$ EventEmitter.prototype.once = function once(type, listener)  $\{\}$ ; EventEmitter.prototype.removeListener = function removeListener(type, listener) { }; EventEmitter.prototype.removeAllListeners = function removeAllListeners(type) {}; EventEmitter.prototype.listeners = function listeners(type)  $\{ \}$ ; EventEmitter.listenerCount = function(emitter, type)  $\{\}$ ;

# Implementation

```
 startRouting: function() {
 this.router = this.router || this.constructor.map(K);
 var router = this.router;
  var location = get(this, 'location');
  var container = this.container;
 var self = this;
 var initialURL = get(this, 'initialURL');
  var initialTransition;
  // Allow the Location class to cancel the router setup while it refreshes
  // the page
   if (get(location, 'cancelRouterSetup')) {
  this._setupRouter(router, location);
  container.register('view:default', _MetamorphView);
  container.register('view:toplevel', EmberView.extend());
  location.onUpdateURL(function(url) {
     self.handleURL(url);
  });
   if (typeof initialURL === "undefined") {
     initialURL = location.getURL();
  initialTransition = this.handleURL(initialURL);
  if (initialTransition && initialTransition.error) {
     throw initialTransition.error;
 },
```
### From Ember.Router

## Process entailment

Or, looking forward: *How much is required to use this thing correctly?*

and backward: *If we're here, what got us to this point?*

# Algorithms

```
function Grammar(rules) {
  // Processing The Grammar
  //
  // Here we begin defining a grammar given the raw rules, terminal
  // symbols, and symbolic references to rules
  // The input is a list of rules.
 // The input grammar is amended with a final rule, the 'accept' rule,
 // which if it spans the parse chart, means the entire grammar was
 // accepted. This is needed in the case of a nulling start symbol.
  rules.push(Rule('_accept', [Ref('start')]));
 rules.acceptRule = rules.length - 1;
```
This bit is from a parser engine I've been working on called lotsawa. More on the next slide.

```
 // Build a list of all the symbols used in the grammar so they can be numbered instead of referred to
// by name, and therefore their presence can be represented by a single bit in a set.
 function censusSymbols() {
```

```
var out = [];
  rules.forEach(function(r) {
    if (!\sim out.indexOf(r.name)) out.push(r.name); r.symbols.forEach(function(s, i) {
      var symNo = out.indexOf(s.name);
       if (!~out.indexOf(s.name)) {
         symNo = out.length;
         out.push(s.name);
      r.symbols[i] = symNo; });
    r.sym = out.indexOf(r.name);
  });
   return out;
 rules.symbols = censusSymbols();
```
### Reads like a math paper, doesn't it?

# Configuration

app.configure('production', 'staging', function() { app.enable('emails'); });

app.configure('test', function() { app.disable('emails'); });

An example using Javascript for configuration.

```
 "express": {
        "env": "", // NOTE: `env` is managed by the framework. This value will be overwritten.
       "x-powered-by": false,
         "views": "path:./views",
         "mountpath": "/"
    },
    "middleware": {
         "compress": {
             "enabled": false,
            "priority": 10,
             "module": "compression"
         },
         "favicon": {
             "enabled": false,
             "priority": 30,
             "module": {
                 "name": "serve-favicon",
                 "arguments": [ "resolve:kraken-js/public/favicon.ico" ]
 }
         },
```
### A bit of kraken config file.

Configuration source code has some interesting and unique constraints that are worth looking for.

- Lifetime
- Machine writability
- Responsible people vary a lot more
- Have to fit in weird places like environment variables
- Often store security-sensitive information

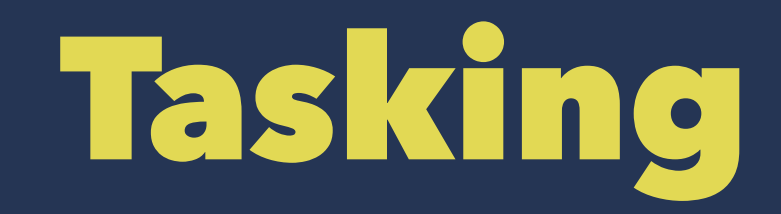

What do charging 50 credit cards, building a complex piece of software with a compiler and build tools, and sending 100 emails have in common?

# Reading Messy Code

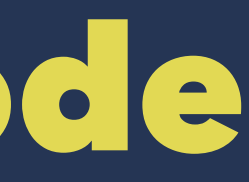

### So how do you deal with this?

```
DuplexCombination.prototype.on = function(ev, fn) {
     switch (ev) {
   case 'data':
   case 'end':
   case 'readable':
this.reader.on(ev, fn);
return this
   case 'drain':
   case 'finish':
this.writer.on(ev, fn);
return this
   default:
return Duplex.prototype.on.call(this, ev, fn);
 }
       };
```
You are seeing that right. That's reverse indendation. Blame Isaac.

# Rose tinted glasses!

### standard -F dc.js

```
DuplexCombination.prototype.on = function (ev, fn) {
   switch (ev) {
     case 'data':
     case 'end':
     case 'readable':
       this.reader.on(ev, fn)
       return this
     case 'drain':
     case 'finish':
       this.writer.on(ev, fn)
       return this
     default:
       return Duplex.prototype.on.call(this, ev, fn)
\begin{matrix} \end{matrix}}
```
### It's okay to use tools while reading!

### How do you read this?

(function(t,e){if(typeof define==="function"&&define.amd){define(["underscore"," jquery","exports"],function(i,r,s){t.Backbone=e(t,s,i,r)})}else if(typeof export s!=="undefined"){var i=require("underscore");e(t,exports,i)}else{t.Backbone=e(t,  $\{\}, t_{\texttt{r-1}}$ t.jQuery||t.Zepto||t.ender||t.\$)}})(this,function(t,e,i,r){var s=t.Backbo ne;var n=[];var a=n.push;var o=n.slice;var h=n.splice;e.VERSION="1.1.2";e.\$=r;e. noConflict=function(){t.Backbone=s;return this};e.emulateHTTP=false;e.emulateJSO N=false;var u=e.Events={on:function(t,e,i){if(!c(this,"on",t,[e,i])||!e)return t his;this.\_events||(this.\_events={});var r=this.\_events[t]||(this.\_events[t]=[]); r.push({callback:e,context:i,ctx:i||this});return this},once:function(t,e,r){if( !c(this,"once",t,[e,r])||!e)return this;var s=this;var n=i.once(function(){s.off  $(t,n)$ ;e.apply(this,arguments)});n.\_callback=e;return this.on(t,n,r)},off:functio n(t,e,r){var s,n,a,o,h,u,l,f;if(!this.\_events||!c(this,"off",t,[e,r]))return thi s;if(!t&&!e&&!r){this.\_events=void 0;return this}o=t?[t]:i.keys(this.\_events);fo  $r(h=0, u=0.$  length;h<u;h++){t=o[h];if(a=this.\_events[t]){this.\_events[t]=s=[];if(e  $|\cdot|$ r){for(l=0,f=a.length;l<f;l++){n=a[l];if(e&&e!==n.callback&&e!==n.callback.\_ca llback||r&&r!==n.context){s.push(n)}}}if(!s.length)delete this.\_events[t]}}retur n this},trigger:function(t){if(!this.\_events)return this;var e=o.call(arguments, 1);if(!c(this,"trigger",t,e))return this;var i=this.\_events[t];var r=this.\_event s.all;if(i)f(i,e);if(r)f(r,arguments);return this},stopListening:function(t,e,r) {var s=this.\_listeningTo;if(!s)return this;var n=!e&&!r;if(!r&&typeof e==="objec

### uglifyjs -b < backbone-min.js

```
(function(t, e) {
     if (typeof define === "function" && define.amd) {
         define([ "underscore", "jquery", "exports" ], function(i, r, s) {
            t.Backbone = e(t, s, i, r);
         });
     } else if (typeof exports !== "undefined") {
         var i = require("underscore");
         e(t, exports, i);
     } else {
        t.Backbone = e(t, \{\}, t_{\text{--}}, t_{\text{--}}). (\| t.Zepto \| t.ender \| t.$);
 }
\})(this, function(t, e, i, r) {
     var s = t.Backbone;
    var n = [];
    var a = n.push;var o = n.size;var h = n.splitce;e. VERSION = "1.1.2";e. \sqrt{5} = r;
    e.noConflict = function() {
```
## Human Parts

Or: *guessing intent is dangerous but you learn so much*

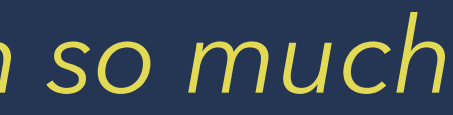

There's a lot of tricks for figuring out what the author of something meant.

# Look for guards and coercions

if (typeof arg != 'number') throw new TypeError("arg must be a number");

Coerce things to numeric. Same domain as above, but doesn't reject errors via exceptions. There might be NaNs though. Probably smart to read and check if there's comparisons that will be false against those.

Looks like the domain of whatever function we're in is 'numbers'.

arg = Number(arg)

## Look for defaults

arg = arg  $||$   $\{\}$ Default to an empty object.  $\overline{arg} = (\overline{arg} == null ? true : arg)$ Default to true only if a value wasn't explicitly passed.

# Look for layers

req and res from Express are tied to the web; how deep do they go?

Is there an interface boundary you can find?

# Look for tracing

Are there inspection points?

Debug logs?

Do those form a complete narrative? Or are they ad-hoc leftovers from the last few bugs?

# Look for reflexivity

Are identifiers being dynamically generated? Is there eval? Metaprogramming? New function creation? func.toString() is your friend!

# Look at lifetimes

- Who initializes this?
- When does it change?
- Who changes it?
- Is this information somewhere else in the mean time?
- Is it ever inconsistent?

## Look for hidden state machines

- var isReadied = false; var isFinished = false;
- Or
- $START \rightarrow READV \rightarrow FINISHED$

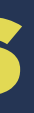

# Look for hidden state machines

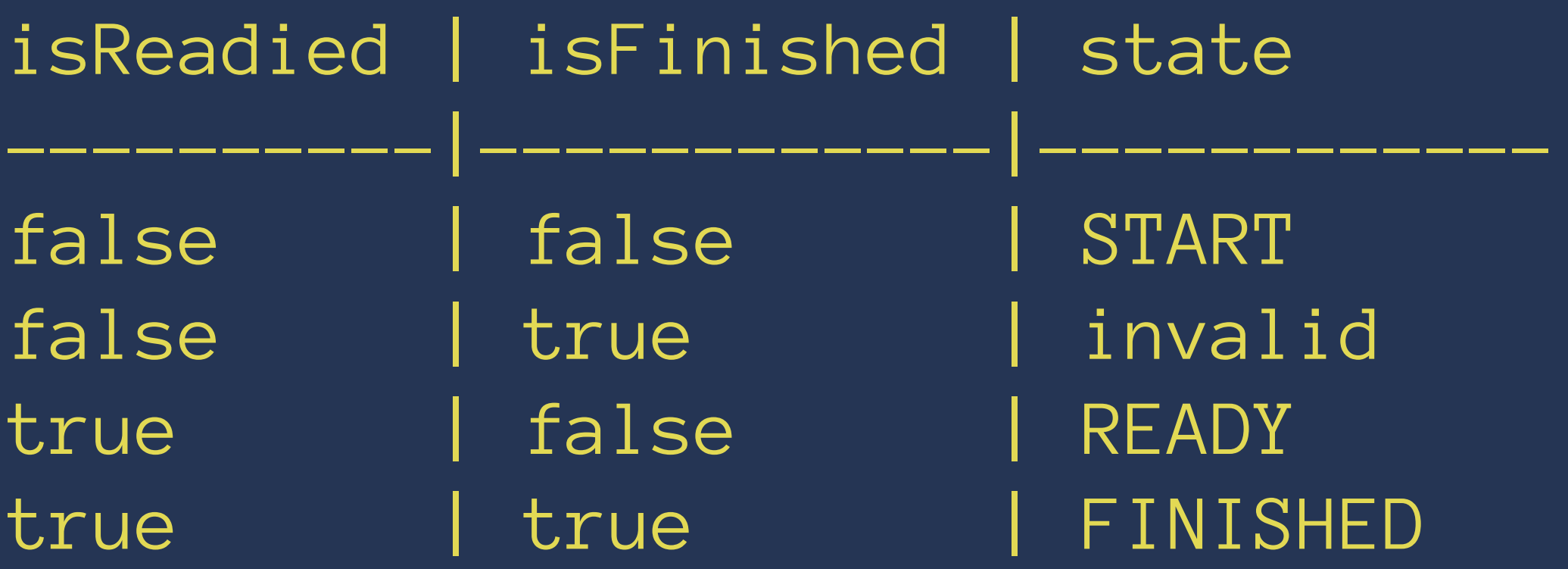

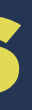

# Look for composition and inheritance

Is this made of parts I can recognize? Do those parts have names?

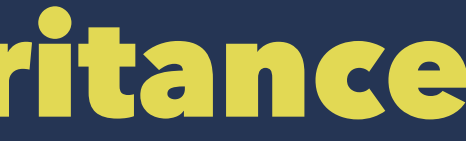

# Look for common operations

map.

reduce.

cross-join.

It's time to go read some source code. Enjoy!